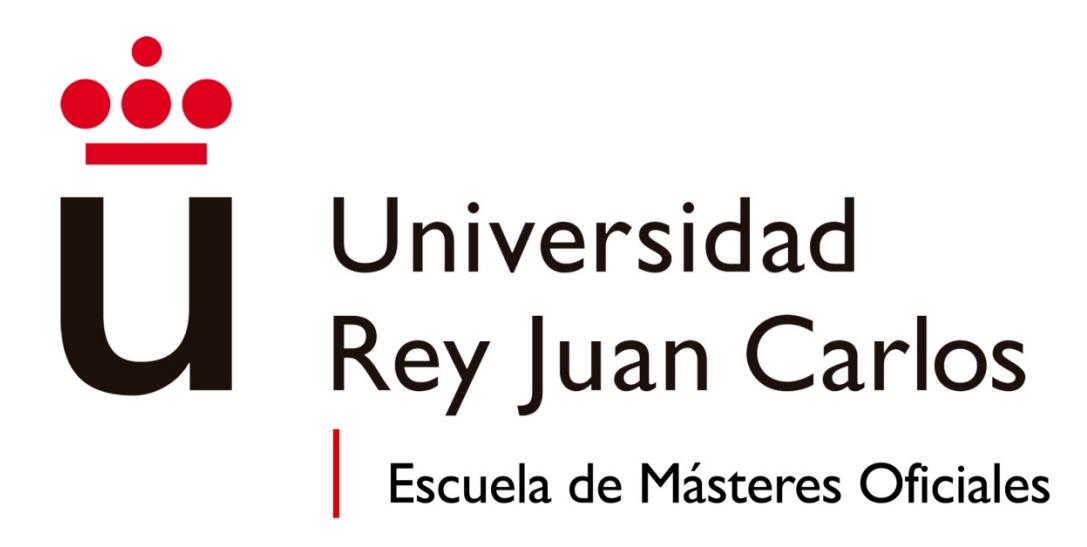

# **INSTRUCCIONES PARA LOS/AS ESTUDIANTES**

AUTOPREINSCRIPCIÓN MÁSTERES UNIVERSITARIOS

CURSO ACADÉMICO 2018/2019

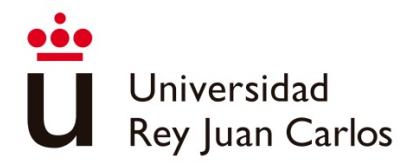

# **1. REQUISITOSGENERALESDEACCESOAL MÁSTER**

Los requisitos de acceso a los Másteres Universitarios son, según el artículo 16 del Real Decreto 1393/2007, modificado por el Real Decreto 861/2010, de 2 de julio, los siguientes:

"Para acceder a las enseñanzas oficiales de Máster será necesario estar en posesión de un título universitario oficial español u otro expedido por una institución de educación superior perteneciente a otro Estado integrante del Espacio Europeo de Educación Superior que faculte en el mismo para el acceso a enseñanzas de Máster.

Así mismo, podrán acceder los titulados conforme a sistemas educativos ajenos al Espacio Europeo de Educación Superior sin necesidad de la homologación de sus títulos, previa comprobación por la Universidad de que aquellos acreditan un nivel de formación equivalente a los correspondientes títulos universitarios oficiales españoles y que facultan en el país expedidor del título para el acceso a enseñanzas de postgrado. El acceso por esta vía no implicará, en ningún caso, la homologación del título previo del que esté en posesión el interesado, ni su reconocimiento a otros efectos que el de cursar las enseñanzas de Máster."

Cada Máster puede tener sus **requisitos específicos** de acceso, recogidos en la información que aparece en la web del Máster – (Acceso y Matriculación).

La admisión en los Másteres Universitarios se realizará mediante un proceso de selección. En algunos casos, ese proceso puede conllevar una **prueba de selección.** La Dirección del Máster comunicará a los/as interesados/as en qué consistirá la prueba de selección, así como la fecha exacta y el lugar de realización de la misma a través de esta aplicación y mediante un aviso a través del correo electrónico.

**Se reservará al menos un 5 por 100 de las plazas** ofertadas para **estudiantes** que tengan reconocido un **grado de discapacidad** igual o superior al 33 por 100, así como para aquellos/as estudiantes con **necesidades educativas especiales** permanentes asociadas a circunstancias personales de discapacidad, que durante su escolarización o en la continuidad de sus estudios anteriores hayan precisado de recursos y apoyos para su plena inclusión educativa. Estos/as estudiantes contarán con la exención de tasas correspondientes.

Los/as **estudiantes que** en los Plazos de Autopreinscripción **no hayan finalizado aún sus estudios de Grado que le dan acceso al Máster Universitario**, y estén matriculados/as en el curso académico 2017/2018 de todo lo que les queda por finalizar (como máximo 30 ECTS), **podrán solicitar la Admisión Condicionada** a los Másteres Universitarios de la Universidad Rey Juan Carlos que no tengan una mayor demanda que oferta.

Estos/as estudiantes que sean **admitidos/as de manera condicionada** tendrán que justificar documentalmente que han **finalizado los estudios** de acceso al Máster **antes del 31 de octubre de 2018.**

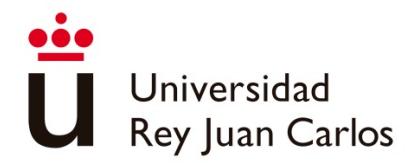

# **2. PLAZOS DE AUTOPREINSCRIPCIÓN Y LISTAS DE ADMITIDOS**

La autopreinscripción en los Másteres Universitarios de la Universidad Rey Juan Carlos se realiza, a través de Internet. Existe un Plazo Ordinario, dividido en tres Periodos, y un Plazo Extraordinario para los Másteres Universitarios en los que queden plazas vacantes.

## Plazo Ordinario

1er. periodo: Para los Másteres que no habilitan para el ejercicio de actividades profesionales reguladas en España y similares (a excepción del Máster Universitario en Ingeniería Informática) Del 12 de febrero al 12 de marzo de 2018 Publicación de admitidos: 19 de marzo de 2018

2º periodo: Para los Másteres que no habilitan para el ejercicio de actividades profesionales reguladas en España y similares (a excepción del Máster Universitario en Ingeniería Informática) Del 3 de abril al 3 de mayo de 2018 Publicación de admitidos: 11 de mayo de 2018

3er. periodo: Para todos los Másteres, incluidos los Másteres que habilitan para el ejercicio de actividades profesionales reguladas en España y similares Del 16 de mayo al 29 de junio de 2018 Publicación de admitidos: 6 de julio de 2018

Plazo Extraordinario: Para Másteres Universitarios en los que queden plazas vacantes Del 7 de septiembre al 14 de septiembre de 2018 Publicación de admitidos: 21 de septiembre de 2018

# **Másteres que habilitan para el ejercicio de actividades profesionales reguladas en España y similares:**

## Másteres Presenciales

- Abogacía
- Arquitectura
- Formación del Profesorado de Ed. Secundaria, Bachillerato, FP y Enseñanza de Idiomas
- Ingeniería de Telecomunicación
- Ingeniería Industrial
- Ingeniería Informática
- Ingeniería Química (Interuniversitario) con la Universidad Autónoma de Madrid
- Procurador de los Tribunales
- Psicología General Sanitaria

## Másteres on-line

- Abogacía

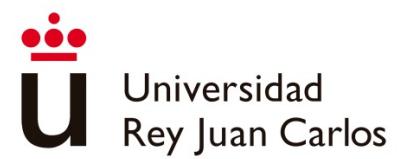

Los/as estudiantes que sean admitidos/as en cada uno de los periodos de autopreinscripción tendrán que abonar una **Reserva de Plaza**, **excepto los admitidos en los periodos de junio y septiembre, que no tendrán que abonar dicha reserva.** El recibo lo podrán generar desde la misma aplicación telemática de la autopreinscripción, y lo abonarán en cualquier **sucursal de Bankia o del Banco Santander** en el plazo establecido en el recibo generado, y siempre antes de la finalización del plazo de matrícula que le corresponda en función del Periodo en el que fue admitido/a al Máster.

Para la realización de la matrícula tendrá que haber realizado el pago de esta Reserva de Plaza. Se tiene que tener en cuenta que la justificación del pago no es inmediata, por lo que el sistema de automatrícula le permitirá realizar la matrícula a lo largo del periodo que le corresponda una vez la entidad bancaria hay justificado el mencionado pago.

El importe de esta **Reserva de Plaza es de 300€**. Este importe será descontado del precio final de la matrícula del Máster del que se matricule. En el caso de que el/la estudiante sea admitido/a en más de un Máster Universitario tendrá que realizar el abono de la Reserva de Plaza del Máster del que quiera matricularse.

El importe de la **Reserva de Plaza no será devuelto en ningún caso**, excepto cuando el/la estudiante se pueda acoger a cualquiera de las exenciones establecidas que le otorguen gratuidad en la matrícula. En estos casos, la devolución de esta Reserva de Plaza se realizará después de la matrícula, cuando el/la estudiante presente la documentación que justifique su exención de pago. Del recibo correspondiente a la Reserva de Plaza no se podrá realizar Factura. Si desea solicitar una Factura deberá solicitarla una vez realizada la automatrícula según el procedimiento establecido para ello y que podrá encontrar en la página Web de la universidad.

# **3. PLAZOS DE MATRÍCULA**

## *ESTUDIANTES DE NUEVO INGRESO*

\* Plazo Ordinario

1er. periodo: Para los/as estudiantes admitidos/as en el en el 1er. y 2º periodos de autopreinscripción

Del 28 de mayo al 8 de junio de 2018

- 2º periodo: Para los/as estudiantes admitidos/as en el en el 3er. periodo de autopreinscripción Del 17 julio al 24 de julio de 2018
- \* Plazo Extraordinario: Para Másteres Universitarios en los que queden plazas vacantes Del 25 de septiembre al 30 de septiembre de 2018

*ESTUDIANTES DE SEGUNDO CURSO O CON ASIGNATURAS PENDIENTES*

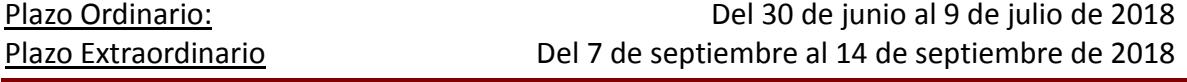

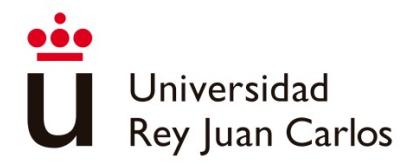

# **4. DOCUMENTACIÓN A PRESENTAR**

Los/as solicitantes presentarán toda la **documentación escaneada**, en los formatos permitidos, a través de la aplicación telemática de autopreinscripción **a la hora de realizar la solicitud de admisión en los Másteres Universitarios.** Se deberá aportar toda la documentación para cada uno de los Másteres Universitarios para los que se solicite la admisión (máximo 3).

En cualquier momento, tanto la Dirección del Máster Universitario como la Escuela de Másteres Oficiales, podrán solicitar a los/as solicitantes, la presentación de dicha documentación compulsada/cotejada a través del Registro General, situado en el Campus de Móstoles, o en cualquiera de los registros auxiliares situados en los diferentes Campus de la Universidad Rey Juan Carlos, o enviándole a través de Correo Certificado a: URJC. Registro General. Avda. Tulipán s/n. 28933. Móstoles. Madrid.

*Los/as estudiantes con titulación obtenida en una universidad española o una Institución de Educación Superior perteneciente a otro Estado integrante del Espacio Europeo de Educación Superior que faculte en el mismo para el acceso a enseñanzas de Máster deberán presentar la siguiente documentación:*

- **Documento Nacional de Identidad** o equivalente.
- **Certificación Académica Oficial** expedida por el Centro Oficial de origen en el que consten las calificaciones de los estudios realizados por el/la solicitante. En dicha Certificación deberá figurar expresamente lo que constituye el primer y el segundo ciclo del plan de estudios correspondiente. Esta certificación no será necesaria si los estudios han sido realizados en la Universidad Rey Juan Carlos, aunque sí tendrán que adjuntar copia del "Progreso Académico" que pueden descargarse a través de su Portal de Servicios.
- **Título Universitario** de los estudios que le dan acceso a estudios de Máster o resguardo de haberlo solicitado. Los/as estudiantes que soliciten la **Admisión Condicionada** (para aquellos Másteres Universitarios que no tengan una mayor demanda que oferta), deberán presentar el documento de **compromiso de finalización de estudios firmado**, que podrán descargarse de la aplicación de Preinscripción.
- **Documentación específica** del Máster Universitario al que se quiere acceder –véase página web del máster– y/o cualquier otro documento que exija la Escuela de Másteres Oficiales.

*Los/as solicitantes con titulación extranjera deberán presentar la siguiente documentación:*

# - **Pasaporte o Tarjeta de Residencia.**

- **Certificación Académica Oficial** expedida por el Centro Oficial de origen en el que consten las calificaciones de los estudios realizados por el/la solicitante. En dicha Certificación deberá figurar expresamente lo que constituye el primer y el segundo ciclo del plan de estudios correspondiente.

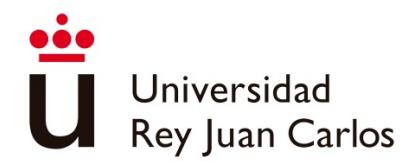

- **Título de Educación Superior** extranjero (Graduado, Licenciado, Arquitecto, Ingeniero, Doctor,…) que de acceso a estudios de Máster Universitario.
- **Certificado** que acredite que los **estudios realizados dan acceso a un Postgrado Oficial en su país de origen,** expedido por la Universidad de origen.
- **Documentación específica** del Máster Universitario al que se quiere acceder –véase página web del máster– y/o cualquier otro documento que exija la Escuela de Másteres Oficiales.

A los/as solicitantes con estudios cursados en Centros Universitarios extranjeros se les podrá solicitar en cualquier momento un certificado de verificación de estos estudios y centros, expedido por una Institución autorizada.

Los/as **estudiantes cuyo idioma no sea el castellano**, y quieran cursar un Máster Universitario impartido en español, será necesario que justifiquen documentalmente su **nivel de lengua castellana tanto hablado como escrito**, por lo que deberán aportar, junto con toda la documentación requerida para la admisión, un **Certificado de Lengua Española B2 – DELE Intermedio o equivalente**. Si no contara con dicha certificación, la Dirección del Máster podrá solicitar la superación de una prueba de nivel hablado y escrito.

## **Toda la documentación aportada deberá estar legalizada conforme a la legislación española y traducida por traductor oficial.**

El/la estudiante tendrá un **plazo de 48 horas** desde que el estado de su solicitud pase a **DENEGADO** para **enviar** a la cuenta de **correo electrónico de la Dirección del Máster** los documentos que no adjuntó en su solicitud de preinscripción en el caso de no haber aportado la documentación requerida.

**Se reservará al menos un 5 por 100 de las plazas** ofertadas para **estudiantes** que tengan reconocido un **grado de discapacidad** igual o superior al 33 por 100, así como para aquellos/as estudiantes con **necesidades educativas especiales** permanentes asociadas a circunstancias personales de discapacidad, que durante su escolarización o en la continuidad de sus estudios anteriores hayan precisado de recursos y apoyos para su plena inclusión educativa. Estos/as estudiantes contarán con la exención de tasas correspondientes.

Los/as estudiantes con discapacidad deberán presentar certificado de calificación y reconocimiento del grado de discapacidad expedido por el órgano competente de cada Comunidad Autónoma, o informe elaborado por los servicios de atención a la discapacidad de la propia universidad.

**El/La estudiante es responsable de la veracidad y corrección de los datos facilitados, exonerando a la Universidad Rey Juan Carlos de cualquier responsabilidad y garantizando y respondiendo de su exactitud, vigencia y autenticidad.**

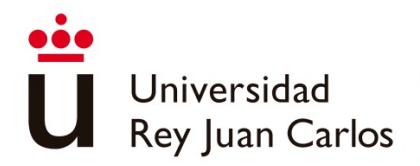

# **5. INSTRUCCIONES PARA REALIZAR LA AUTOPREINSCRIPCIÓN**

Los/las solicitantes tendrán que acceder a la aplicación de autopreinscripción, a través del enlace <https://miportal.urjc.es/GestionSolicitudes> seleccionando la opción "**Másteres Universitarios"**. Se deberá elegir entre **Usuarios con cuenta en la URJC** si tiene vinculación con la Universidad Rey Juan Carlos, y ya tiene cuenta de dominio único, o **Usuarios nuevos sin cuenta en la URJC** si por el contrario nunca ha estado vinculado/a con esta Universidad.

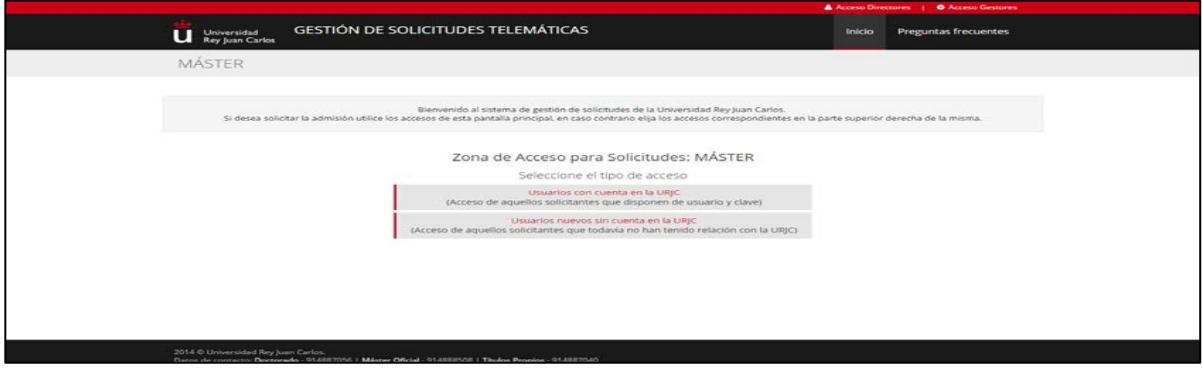

## *5.1- DATOS PERSONALES*

En este paso, se tendrá que cumplimentar **todos** los datos personales que se requieren.

- Usuarios con cuenta en la URJC: si ya está vinculado/a con la Universidad Rey Juan Carlos los datos aparecerán detallados en la pantalla según consta en la base de datos. (*Si desea modificar los datos, podrá realizar ese cambio en la posterior automatrícula si el/la solicitante finalmente es admitido/a en el Máster Universitario, o solicitándolo a través de Registro por escrito)*.

- Usuarios nuevos sin cuenta en la URJC: Tendrá que cumplimentar todos los datos personales que se detallan en la siguiente pantalla

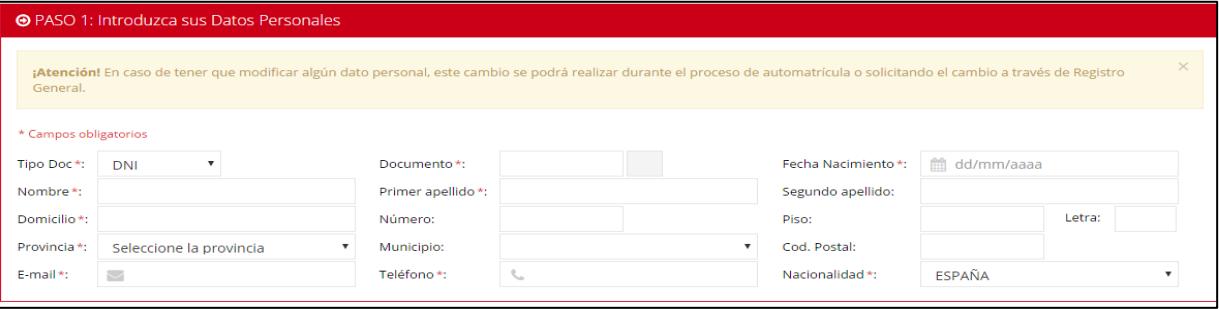

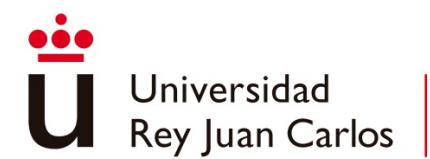

*Nota: Si realizó la solicitud de admisión en Enseñanzas Universitarias a través del Distrito Único de Universidades Públicas de Madrid, el sistema detectará su Documento de Identidad y se le solicitará que confirme su FECHA DE NACIMIENTO, formato dd/mm/aaaa, o le indicará que incluya el Usuario y contraseña de la siguiente forma:*

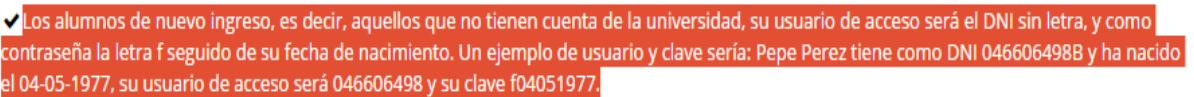

## *5.2- TIPO DE ACCESO*

A continuación, el/la solicitante deberá detallar los estudios universitarios que le dan acceso a estudios de Máster (Graduado, Licenciado, Diplomado, Ingeniero, etc…)

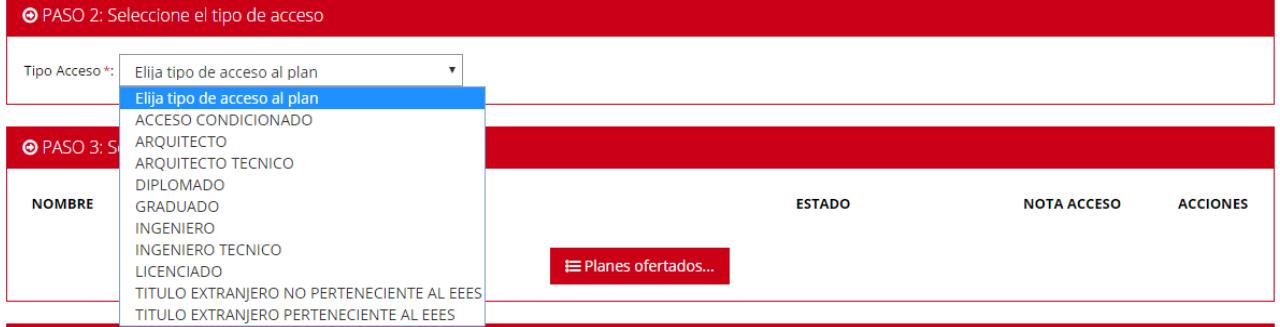

Los/as estudiantes que en los Plazos de Autopreinscripción no hayan finalizado aún sus estudios de Grado que le dan acceso al Máster Universitario, y estén matriculados/as en el curso académico 2017/2018 de todo lo que les queda por finalizar (como máximo 30 ECTS), podrán solicitar la **Admisión Condicionada** a los Másteres Universitarios de la Universidad Rey Juan Carlos.

Estos/as estudiantes que sean **admitidos/as de manera condicionada** tendrán que justificar documentalmente que han **finalizado los estudios de acceso** al Máster **antes del 31 de octubre de 2018.**

## *5.3- PLAN DE ESTUDIOS*

Por último, deberá señalar el Máster Universitario en el que desea ser admitido/a, accediendo al enlace **Planes Ofertados**, chequeando la casilla **Seleccionar** del Máster del cual desee solicitar admisión, y pinchando en **Aceptar**.

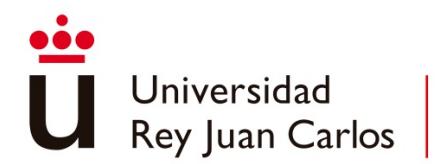

El/la solicitante podrá solicitar la admisión en un máximo de tres (3) Másteres Universitarios.

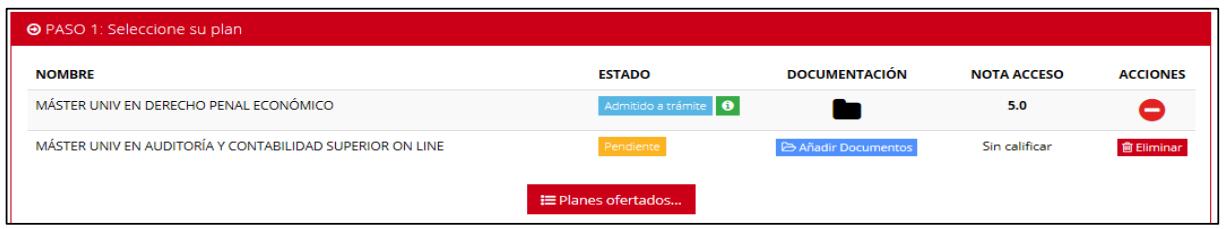

# *5.4- ACEPTAR LA SOLICITUD*

Para finalizar su Solicitud de Autopreinscripción, aquellos Usuarios sin Cuenta en la URJC, como medida de seguridad, tendrá que introducir en la casilla correspondiente el **texto que le aparecerá en la imagen,** pulsando sobre las letras **del teclado** que aparecerá. Una vez introducido el texto pulsará aceptar para confirmar la solicitud de admisión.

Una vez finalizado el proceso, los/as **usuarios/as nuevos/as sin cuenta en la URJC**, recibirán, en la cuenta de correo electrónico facilitada en su autopreinscripción, un mensaje con el **usuario y la clave provisional** con la que tendrán que volver a acceder a la aplicación telemática de autopreinscripción para adjuntar la documentación, modificar la solicitud o comprobar el estado de la misma, entre otras opciones. Este usuario y clave provisional, también tendrá que utilizarlo en la **automatrícula** si es admitido/a.

En la parte inferior de la pantalla aparecerá la opción de IMPRIMIR su resguardo de solicitud y en la superior, la de Desconectar para salir de aplicación.

## *5.5- ADJUNTAR DOCUMENTACIÓN*

Como se indicó anteriormente, todos/as los/as solicitantes **deberán adjuntar obligatoriamente escaneada** la documentación requerida. Para ello tendrá utilizar para cada Máster Universitario solicitado, el icono de Añadir **Documentos**.

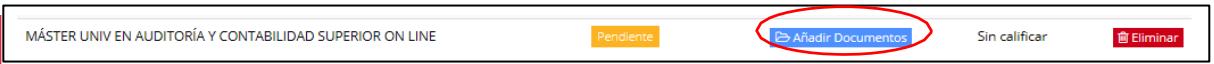

*Usuarios nuevos sin cuenta en la URJC: Estos/as solicitantes, una vez hayan realizado el registro de los pasos anteriores, deberán de volver a entrar con los datos de acceso facilitados en el email de registro, para poder añadir la documentación.*

**Escuela de Másteres Oficiales** 9 Teléfono de contacto: **91 488 85 08**; correo electrónico: **master.oficial@urjc.es**  *Vicerrectorado de Postgrado*

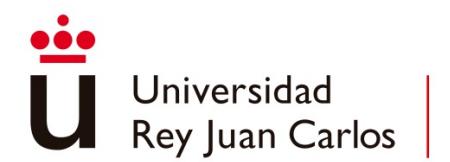

En la pantalla siguiente, podrá seleccionar los archivos en su ordenador y adjuntar la documentación a su solicitud de admisión. Recuerde que la documentación deberá adjuntarse por cada uno de los Másteres Universitarios solicitados.

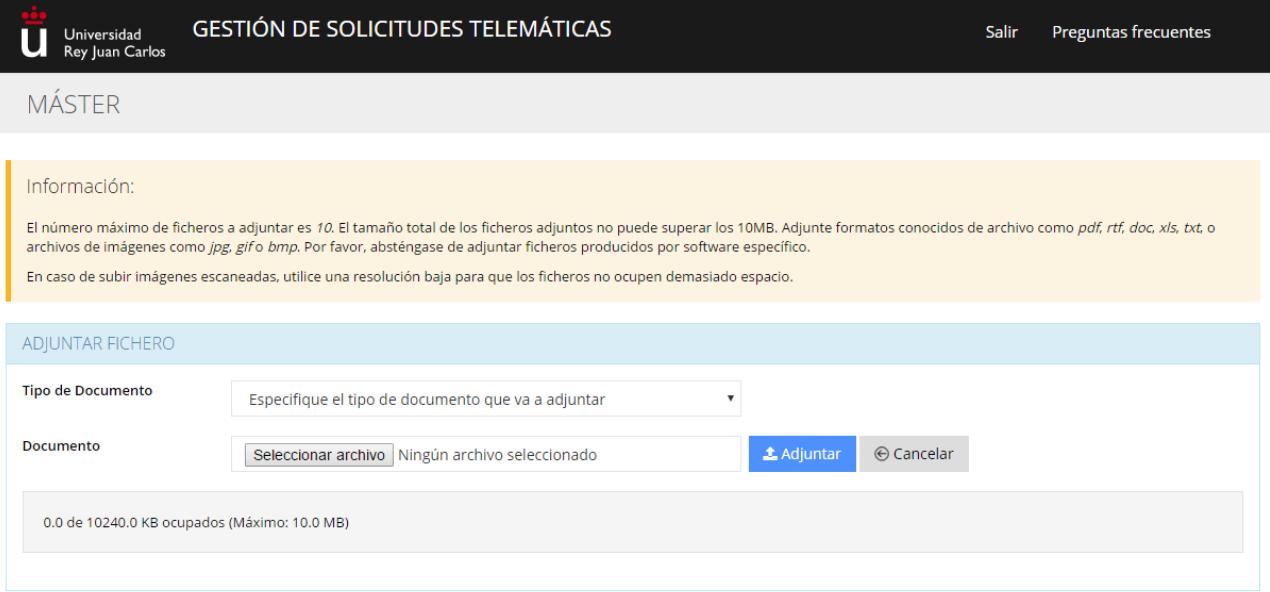

**Recuerde que si no se adjunta escaneada la documentación para cada uno de los Másteres Universitarios solicitados, no se podrá valorar su solicitud de admisión y será Denegada por este motivo.**

Los/as estudiantes que soliciten la **Admisión Condicionada**, deberán presentar, junto con el resto de la documentación, el **compromiso de finalización de estudios firmado que podrán descargarse de la aplicación de preinscripción**.

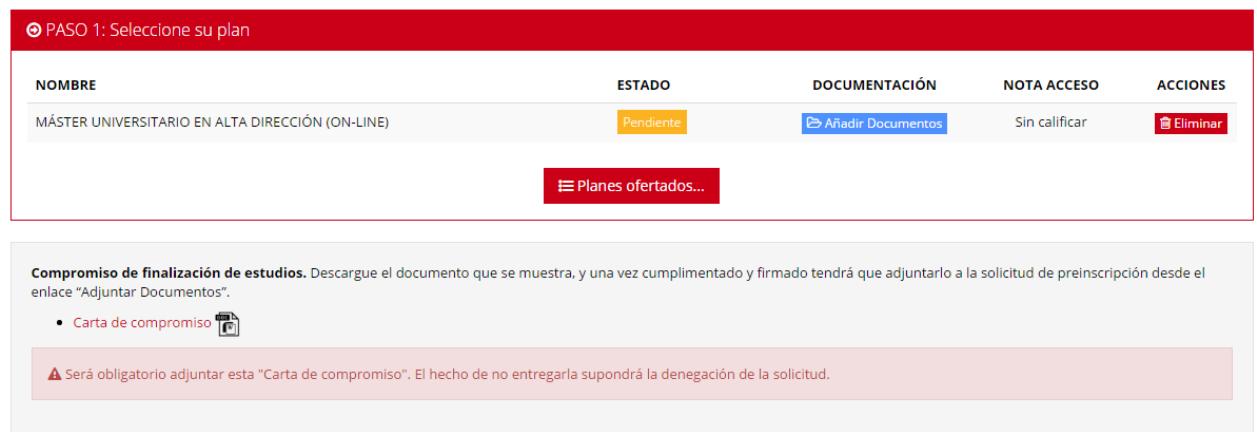

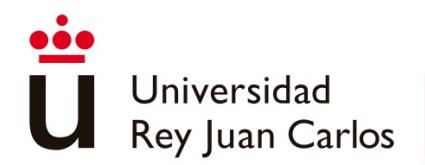

*5.6- ESTADO DE LA SOLICITUD*

Los estados en los que puede encontrarse su Solicitud de Autopreinscripción son los siguientes:

**1.1. PENDIENTE:** La solicitud, y la documentación presentada se está revisando para valorar si cumple los requisitos de acceso.

**1.2. DENEGADO:** Su solicitud ha sido rechazada definitivamente. Se le indicará el motivo por el cuál ha sido denegada su solicitud (No cumplir los requisitos o no haber aportado la documentación requerida).

*El/la estudiante tendrá un plazo de 48 horas desde que el estado de su solicitud pase a DENEGADO para enviar a la cuenta de correo electrónico de la Dirección del Máster los documentos que no adjuntó en su solicitud de preinscripción en el caso de no haber aportado la documentación requerida.*

**1.3. ADMITIDO A TRÁMITE:** Su solicitud ha sido admitida para entrar en el proceso de selección.

Los/as estudiantes que soliciten la **Admisión Condicionada,** y cuya solicitud sea Admitida a Trámite, verán que este estado aparece como **ADMITIDO A TRÁMITE CONDICIONADO**.

Cualquier cambio que se realice en su Estado de Solicitud/es le será notificado a través de un correo electrónico a la dirección que indicó en la autopreinscripción. Además, en el cuadro inferior de **Observaciones** que aparece en la aplicación, se reflejarán todos los cambios que se produzcan en la/s solicitud/es.

# *5.7- ELIMINAR LA SOLICITUD*

SÓLO si su solicitud aún figura en estado **Pendiente** y desea desistir de la misma, puede eliminar dicha solicitud seleccionando el icono ELIMINAR de la de la columna **Acciones.**

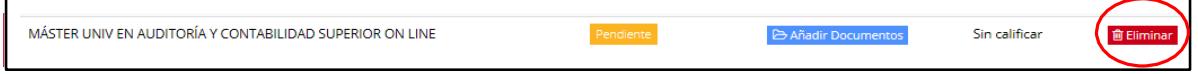

## *5.8- PROCESO DE SELECCIÓN*

Una vez que su solicitud haya pasado a estado de ADMITIDO A TRÁMITE, se procederá a realizar la selección de los/las aspirantes según los criterios particulares del Máster.

**Escuela de Másteres Oficiales** 11 Teléfono de contacto: **91 488 85 08**; correo electrónico: **master.oficial@urjc.es**  *Vicerrectorado de Postgrado*

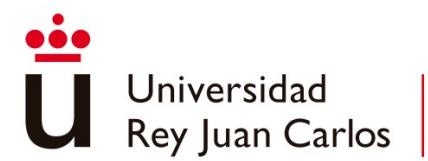

Si se realizara Prueba Específica de Selección (presencial o similar), la Dirección del Máster le comunicará, a través del correo electrónico, en qué consistirá, la fecha exacta y el lugar de realización de dicha prueba.

Una vez se realice la Selección, la Dirección del Máster Universitario emitirá su calificación; **sólo si supera la selección (con calificación numérica 5.00 o superior), y abona la Reserva de Plaza para el Máster** podrá realizar su AUTOMATRÍCULA en los plazos establecidos.

Se podrá consultar la **calificación** obtenida **en el proceso de selección**, accediendo a la aplicación de autopreinscripción.

## *5.9- PAGO DE LA RESERVA DE PLAZA*

Por último, una vez que su solicitud haya sido admitida, es decir, se encuentre **Admitida a Trámite y calificada con una nota de 5.00 o superior**, tendrá que **imprimir el recibo** correspondiente a la **Reserva de Plaza** y abonarlo en cualquier sucursal de Bankia o del Banco Santander.

Para poder imprimir su recibo de Reserva de Plaza tendrá que acceder a la aplicación de preinscripción, utilizando el usuario de Dominio Único (si lo tiene) o el Usuario y Clave que se le facilitó si no tiene cuenta de Dominio Único, y entrar en el enlace "Mis Recibos".

Este recibo se le generará una vez está calificada su solicitud con una nota de 5.00 o superior, y tendrá que abonarlo en el plazo que se le indica en el recibo, y siempre antes de la finalización del plazo de matrícula que le corresponda en función del Periodo en el que fue admitido al Máster. Si se le pasa el plazo de pago de este recibo de Reserva de Plaza no se le garantizará la plaza en el Máster en el que fue admitido.

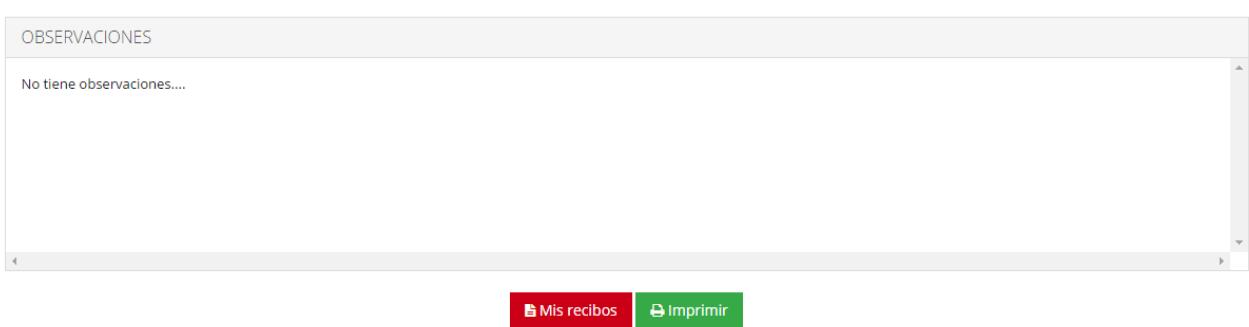